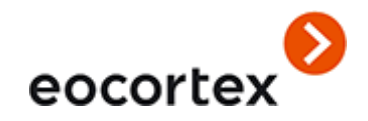

# Eocortex 3.2 Technical Specification

## Technical Specification

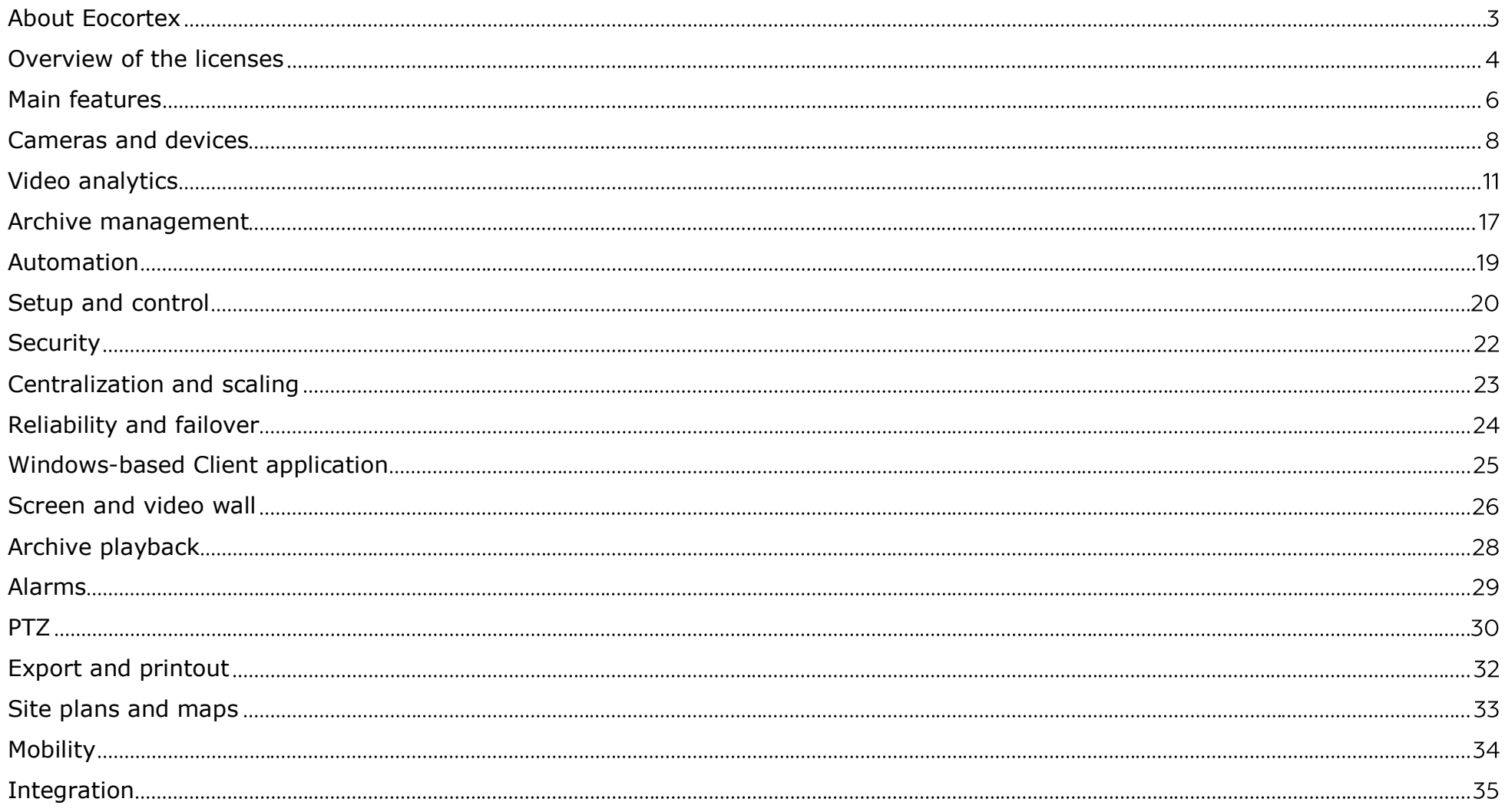

#### <span id="page-2-0"></span>About Eocortex

**Eocortex** is a global provider of the open platform software with smart video analytics for creating video surveillance systems. The **Eocortex** video management software is easy to design, install, set up and operate. Regular updates and technical support are provided for free.

The present specification contains the overview and the comparison of the capabilities provided by each type of license.

More details on the capabilities of **Eocortex** can be found in the documentation posted on [eocortex.com.](https://eocortex.com/)

#### <span id="page-3-0"></span>Overview of the licenses

A single **Eocortex** license permits the connection of one IP camera with the capabilities listed in the license documentation.

Client software, including mobile applications and Web client are provided free of charge.

The following types of **Eocortex** licenses are available:

- **ML** is a great solution for creating smaller systems with up to 20 IP cameras. It allows building a system with one server and two client workstations. ML version does not support video analysis modules but, if necessary, it can be upgraded to **Eocortex LS** or **ST** versions.
- LS is suitable for creating a video surveillance system with up to 400 IP cameras. It allows combining up to 5 servers and 10 client workstations in a single system; it supports the video analysis modules. All modules for the LS version are available

at an additional cost. If necessary, this version can be upgraded to **ST**.

- **ST** is designed for building scalable video surveillance systems with an unlimited number of IP cameras, servers and client workstations. This version is compatible with all video analysis modules. Several modules are included free of charge; others are available at an additional cost.
- **Enterprise** is designed for building large, scalable video surveillance systems with a wide range of features and an unlimited number of IP cameras, servers and client workstations. The Enterprise license includes several additional features useful for large-scale systems, and it supports video analytics. Some of the video analysis modules are provided free of additional charge, others are to be paid for. It is also possible to add several enhanced features for additional charge. (These licenses are supported only on servers working under Windows OS.)
- **Ultra** is intended for creating large, scalable video surveillance systems with the enhanced list of features and an unlimited number of IP cameras, servers and client workstations. The software package supports the video analysis modules, 16 of which are supplied free of additional charge, others are available at a cost. (These licenses are supported only on servers working under Windows OS.)
- **Ultra2019**: it is the **Ultra** license purchased before version 3.1 of **Eocortex** was released; it contains features included in the **Ultra** license for version 3.1 of **Eocortex**.

Only the servers with the same type of licenses, taking into consideration the limitations of such licenses, can be united in a common multiserver system.

License protection methods:

● **Hardware USB key**: the hardware key must be connected to the USB port of the video surveillance server. The hardware key can be reinstalled on another server if required.

● **Software key**: at activation, the software key is tied to the specific computer and cannot be subsequently transferred to another video surveillance server.

Floating licensing is available in certain types of licenses. It allows using a single license key on several **Eocortex** servers.

The floating licenses can be used on any HASP keys, be it USB or software ones.

In a floating license, the total number of cameras, modules and other licensed features is shown. The video surveillance system administrator distributes the cameras among servers at his/her discretion; the system core automatically distributes the corresponding licenses among the servers.

The floating license key is called network key and is installed on any **Eocortex** server located in the same local area network (or VPN) with the servers that use this key.

Several network and local keys can be installed within the same **Eocortex** video surveillance system. However, on each individual server, it is possible to use only one key for licensing the cameras bound to this server

#### <span id="page-5-0"></span>Main features

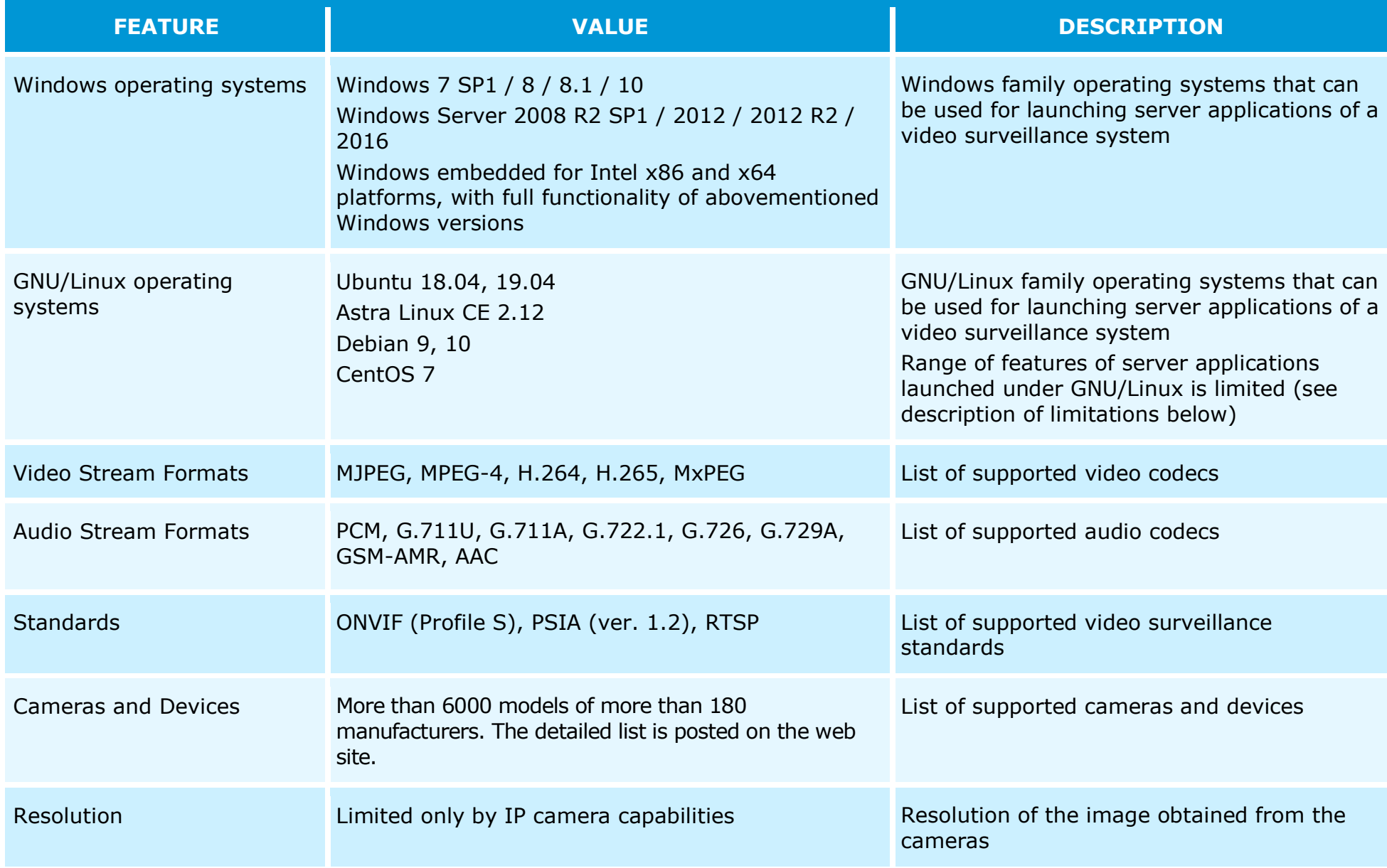

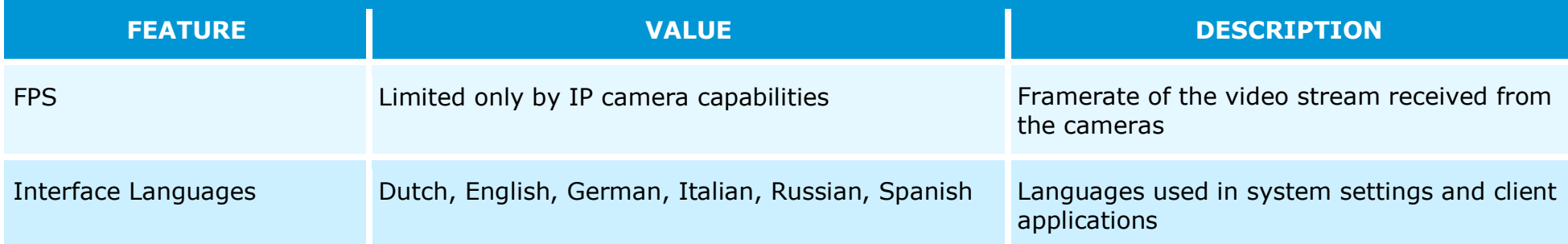

#### Variations in functionality depending on type of license

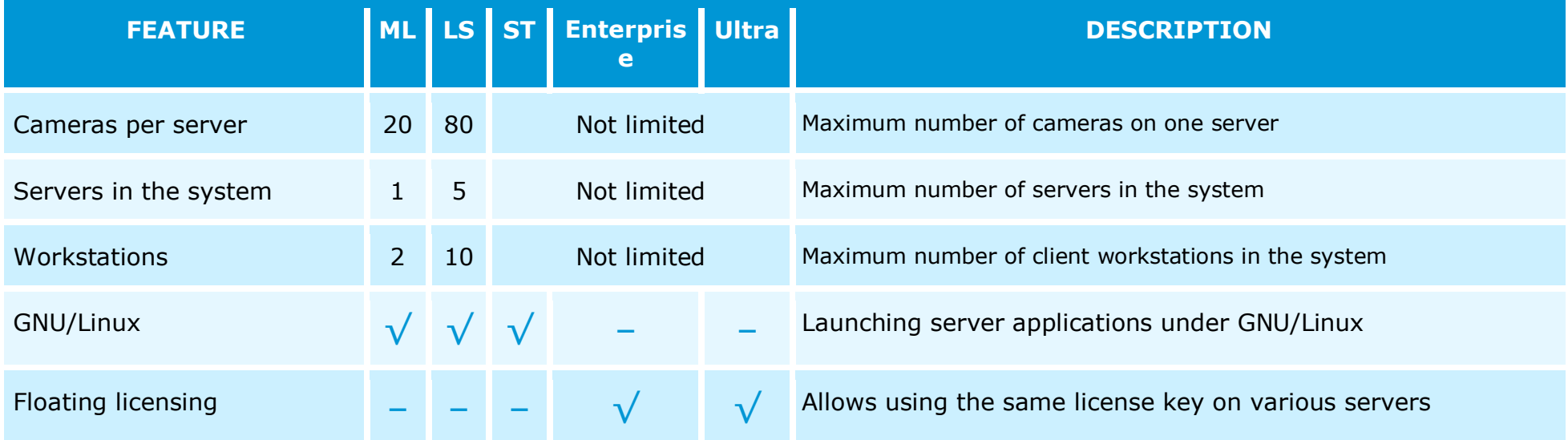

#### <span id="page-7-0"></span>Cameras and devices

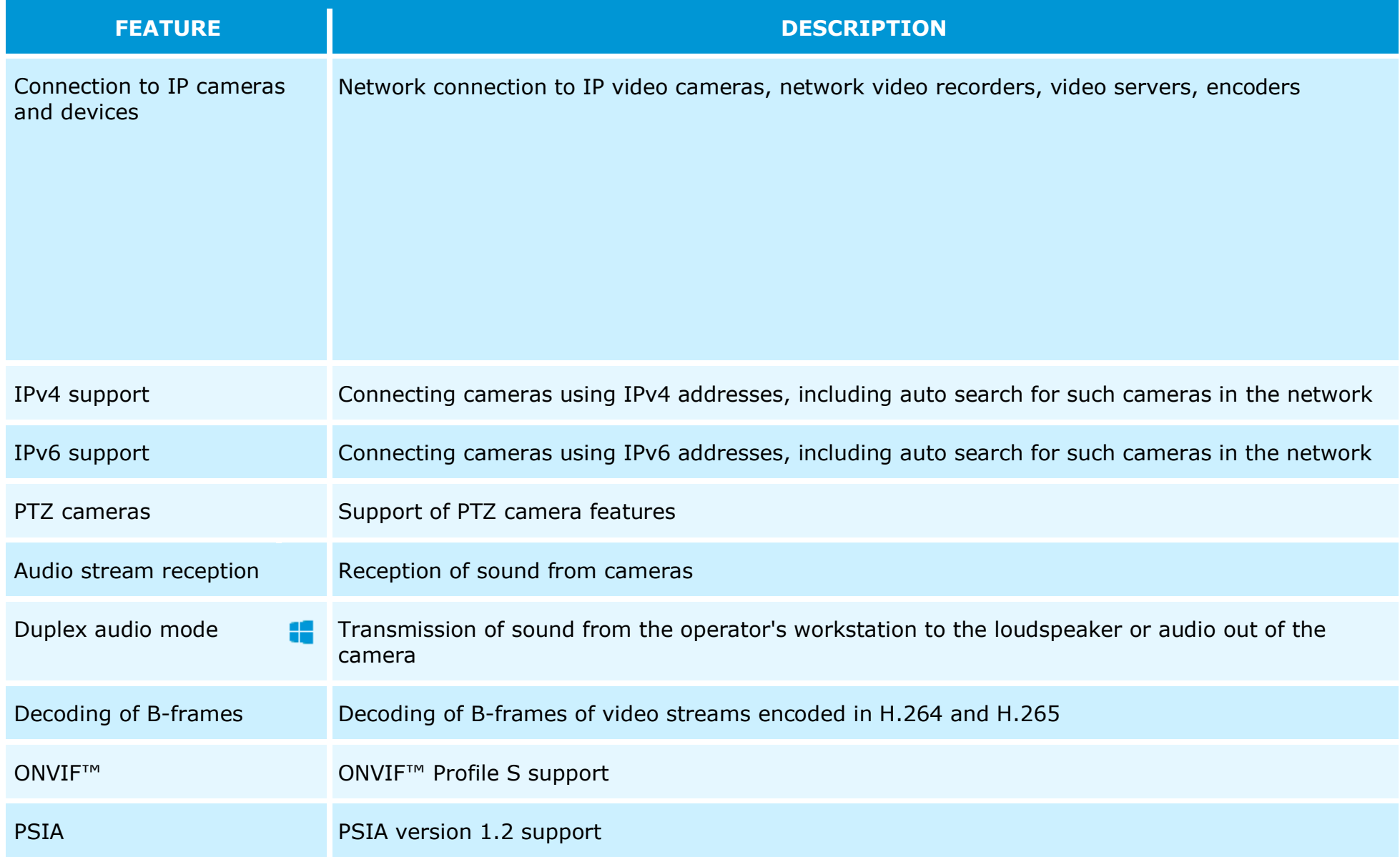

9

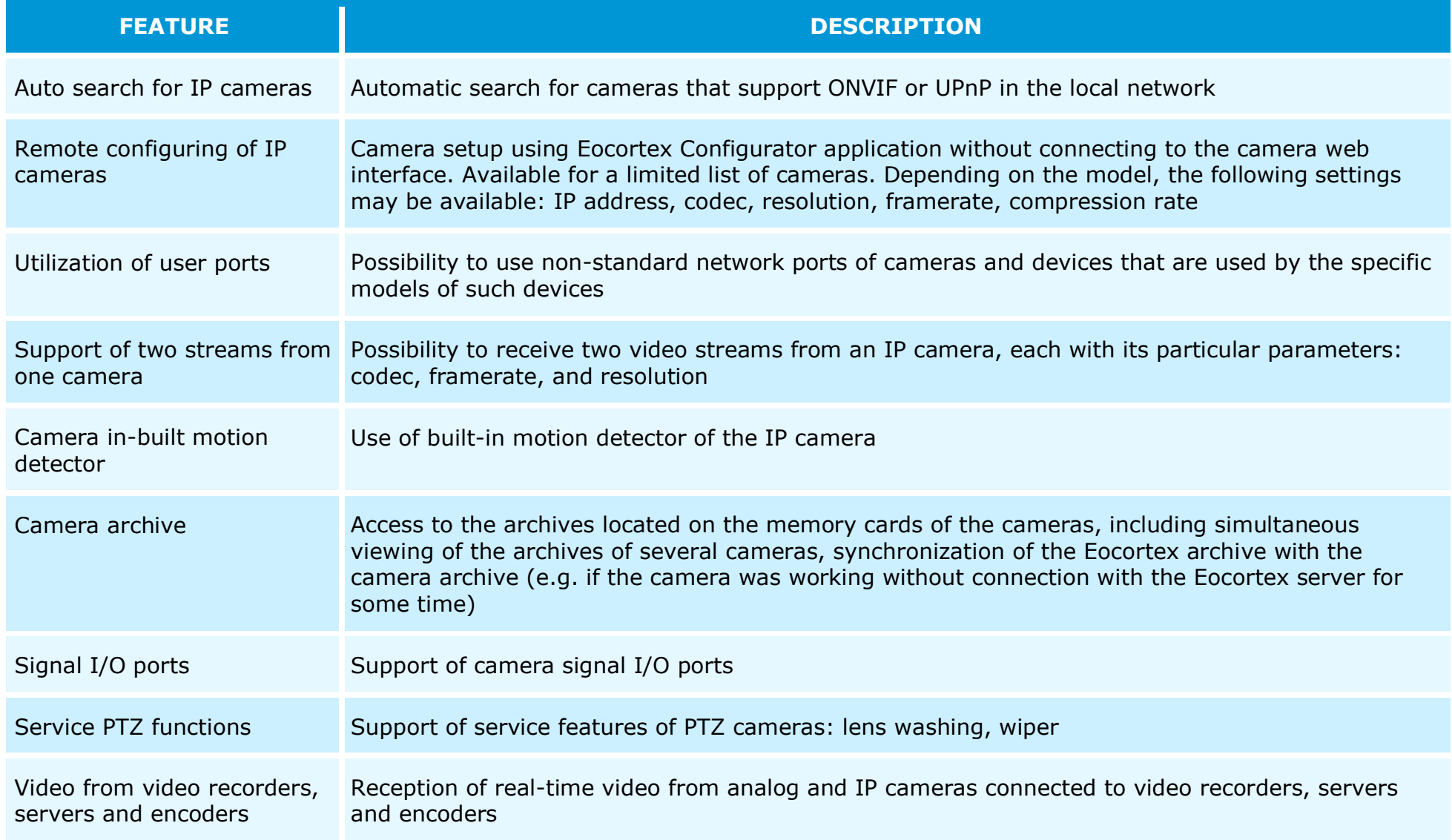

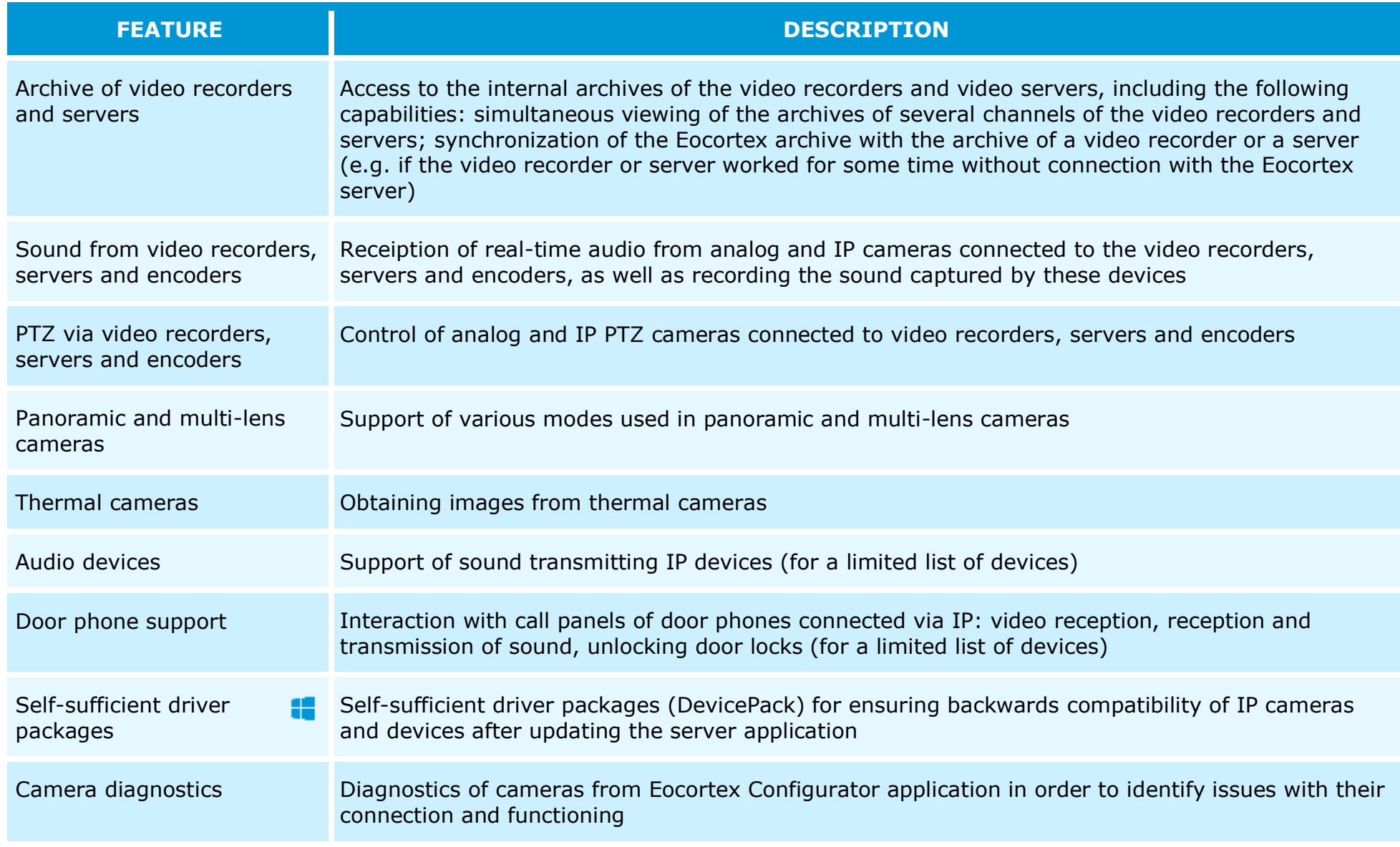

### <span id="page-10-0"></span>Video analytics

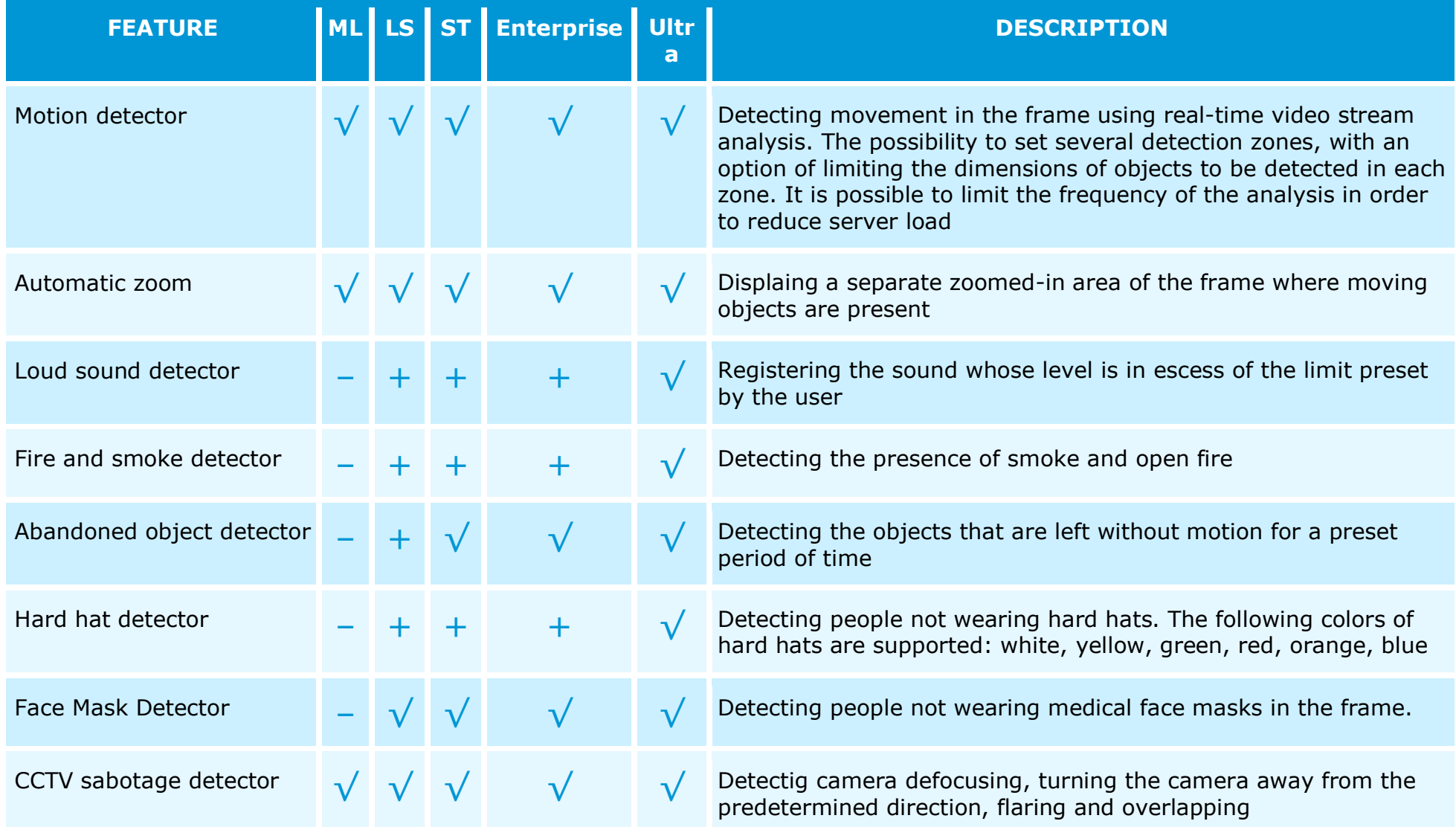

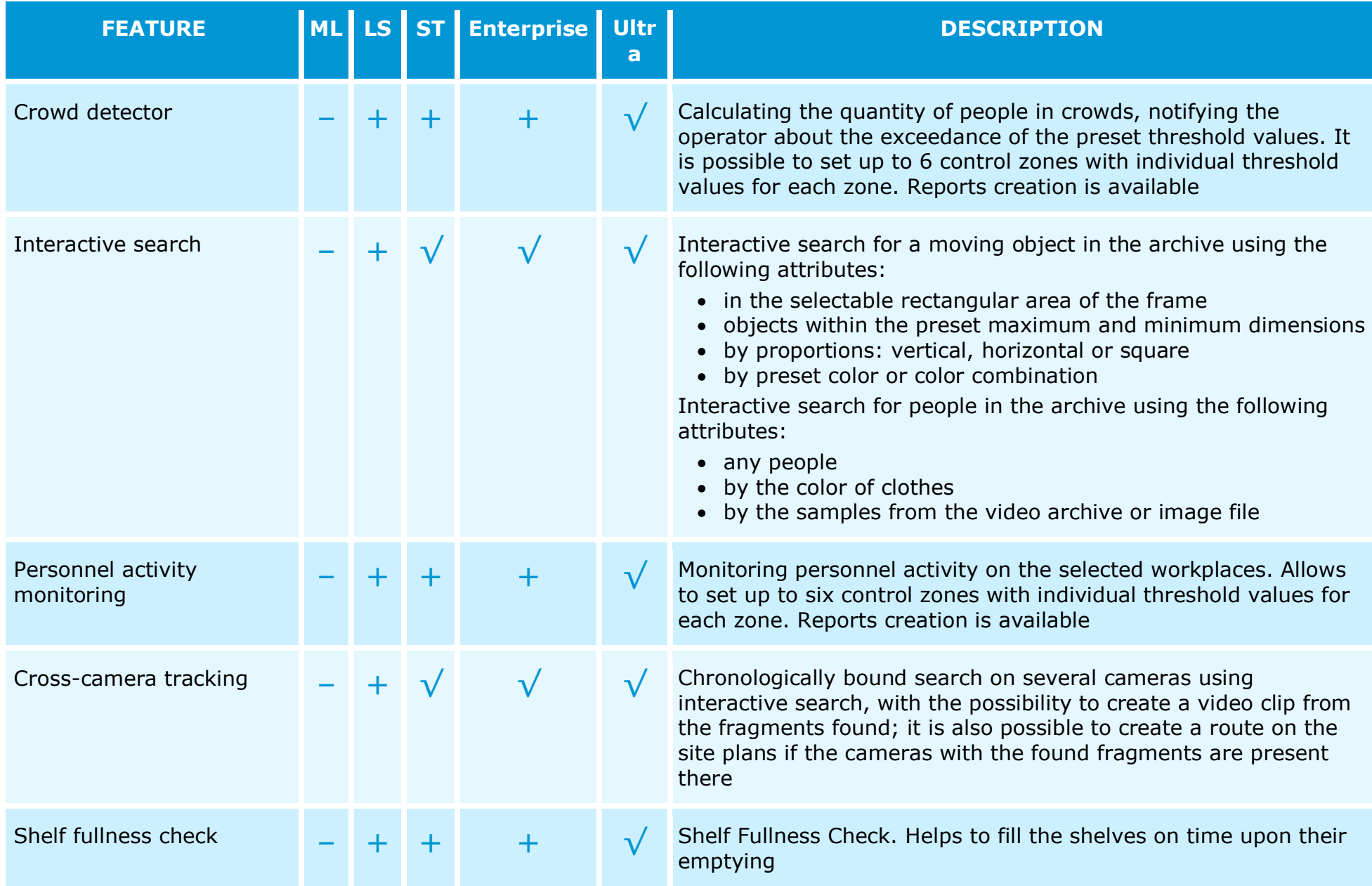

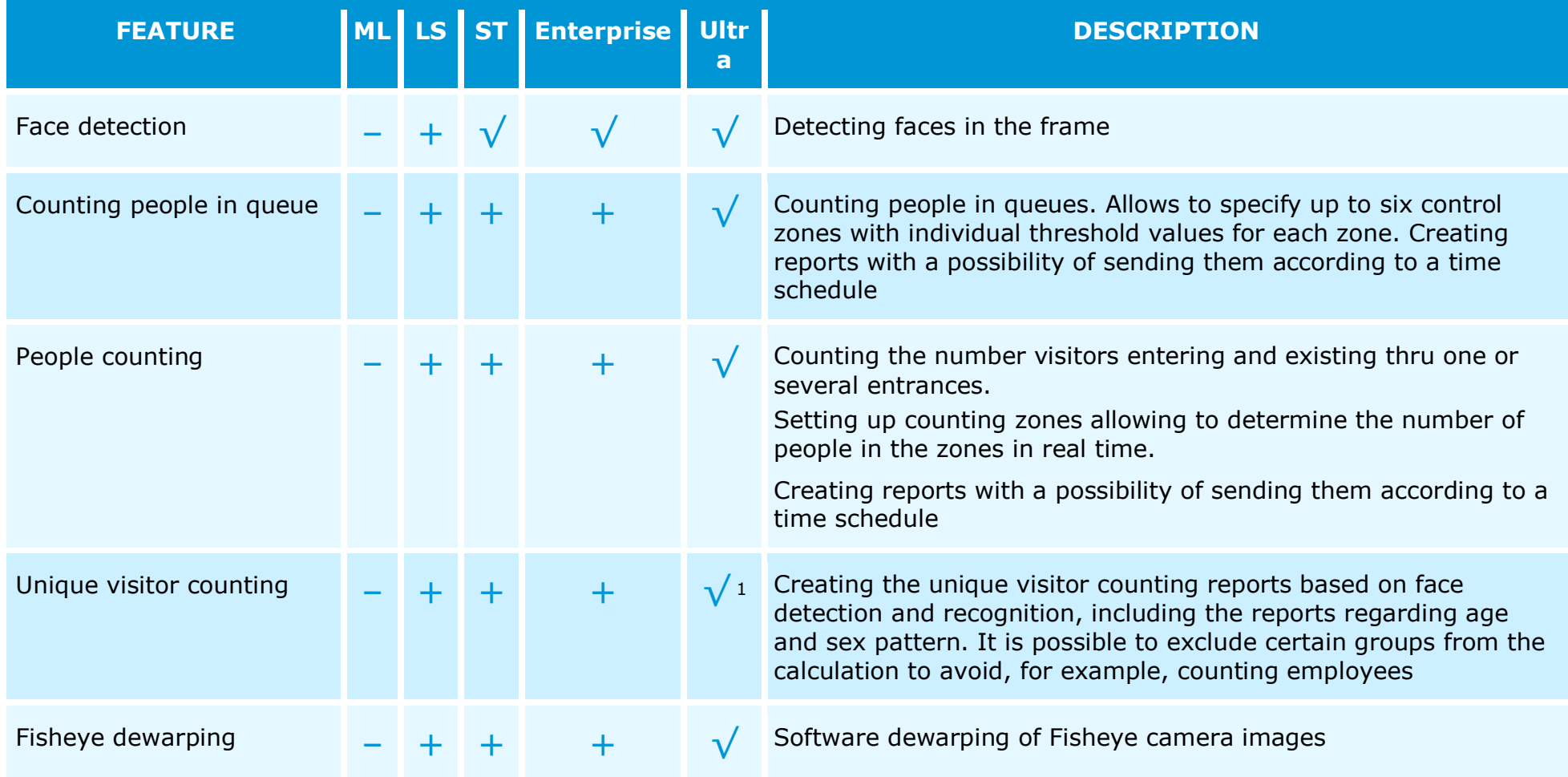

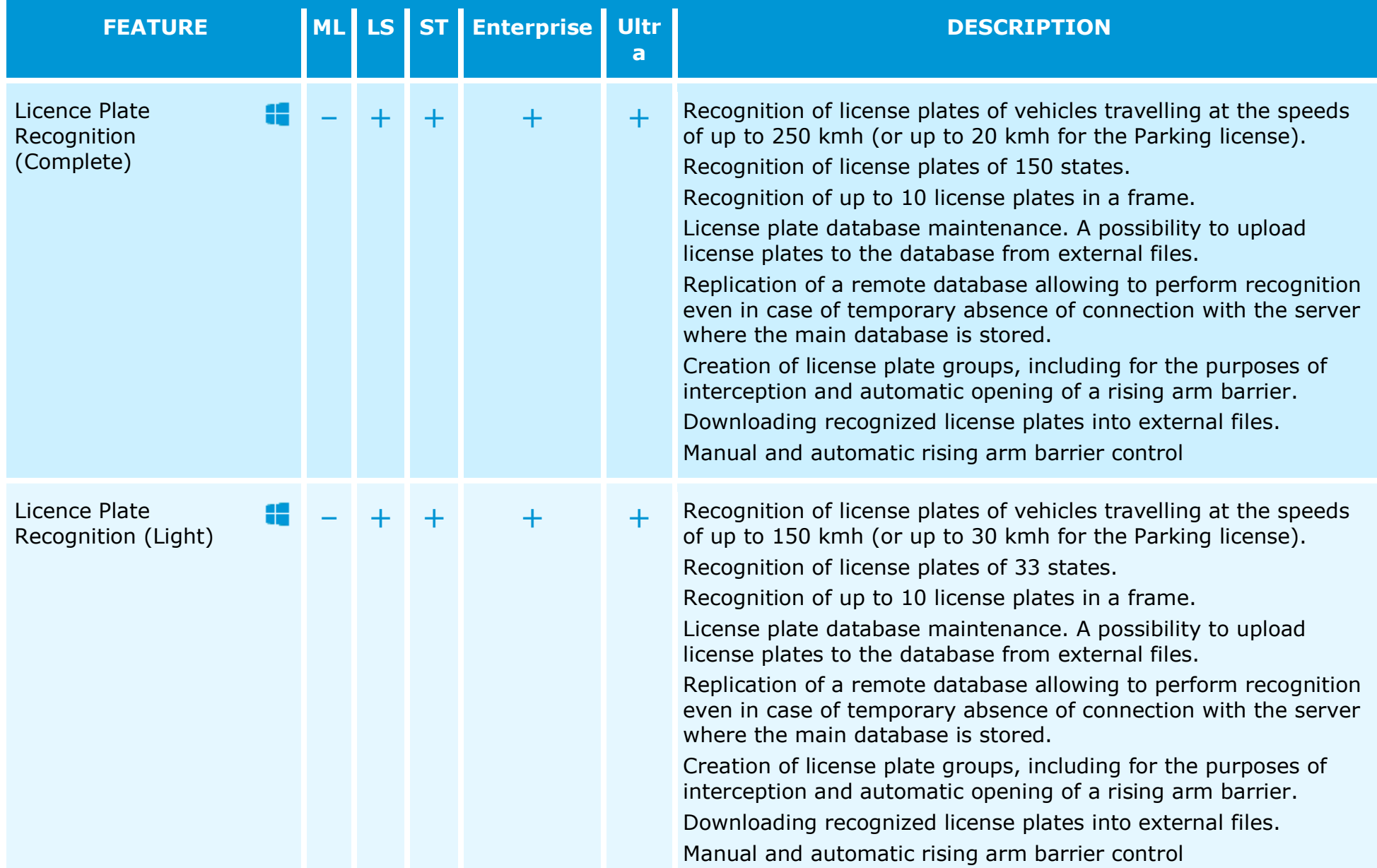

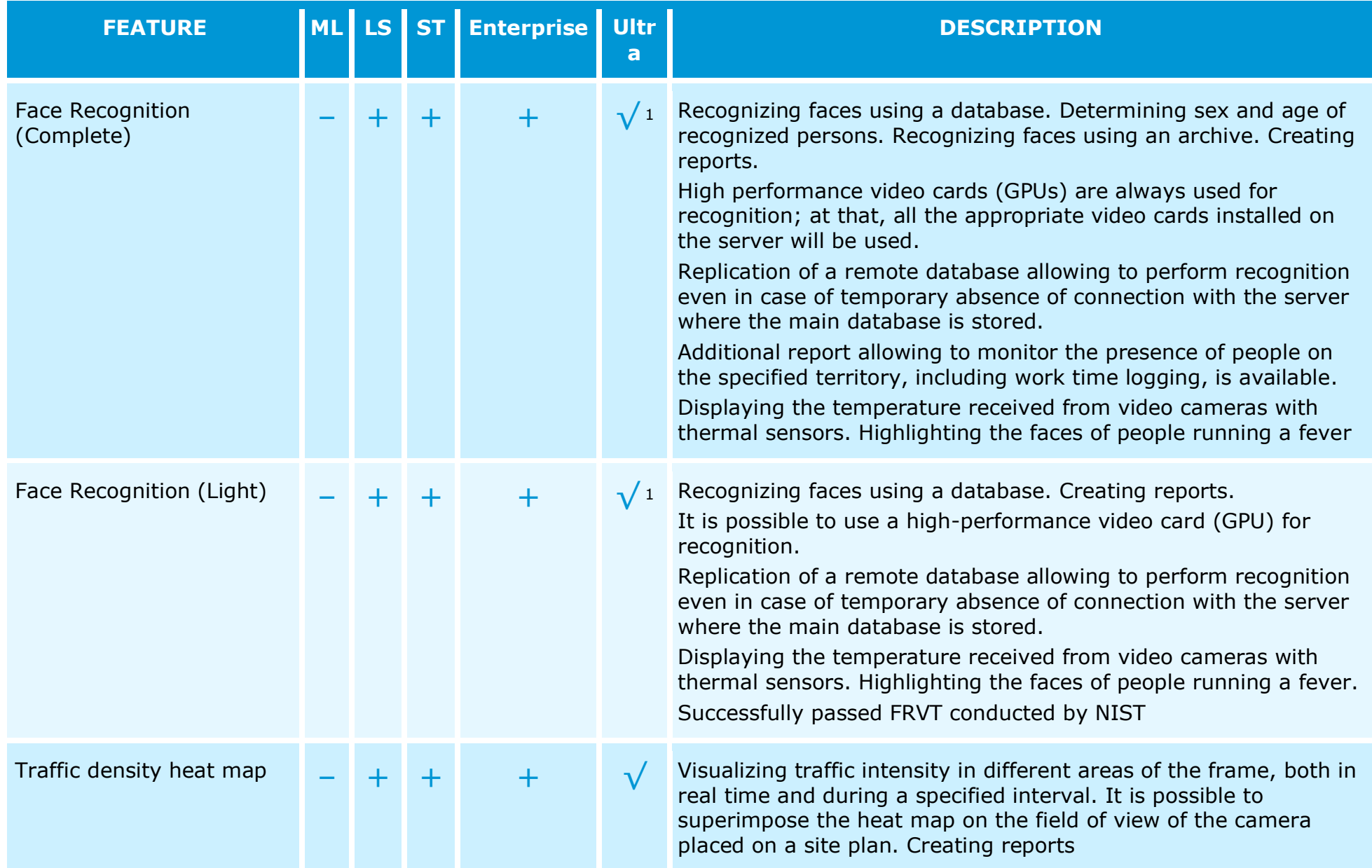

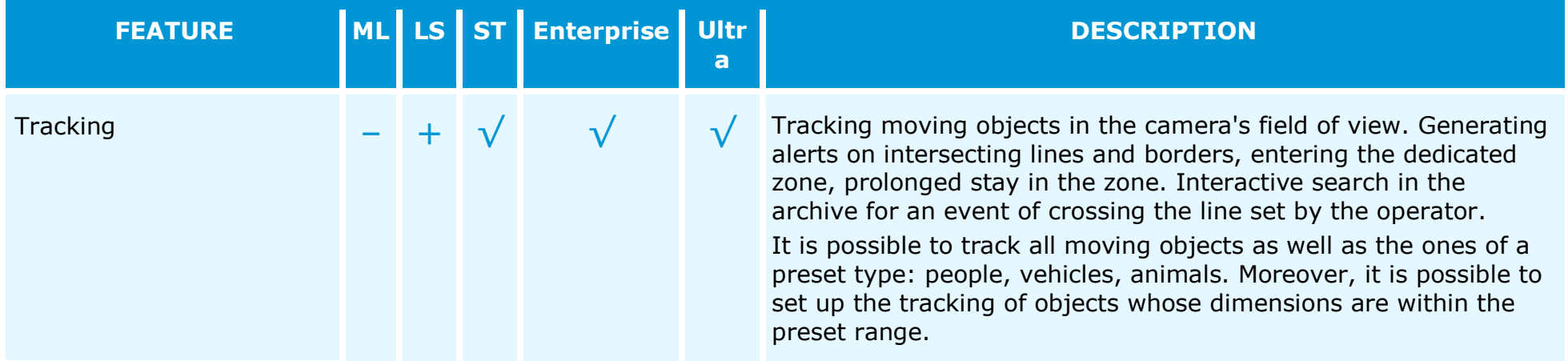

 $<sup>1</sup>$  Only for the systems with 50 or more cameras</sup>

### <span id="page-16-0"></span>Archive management

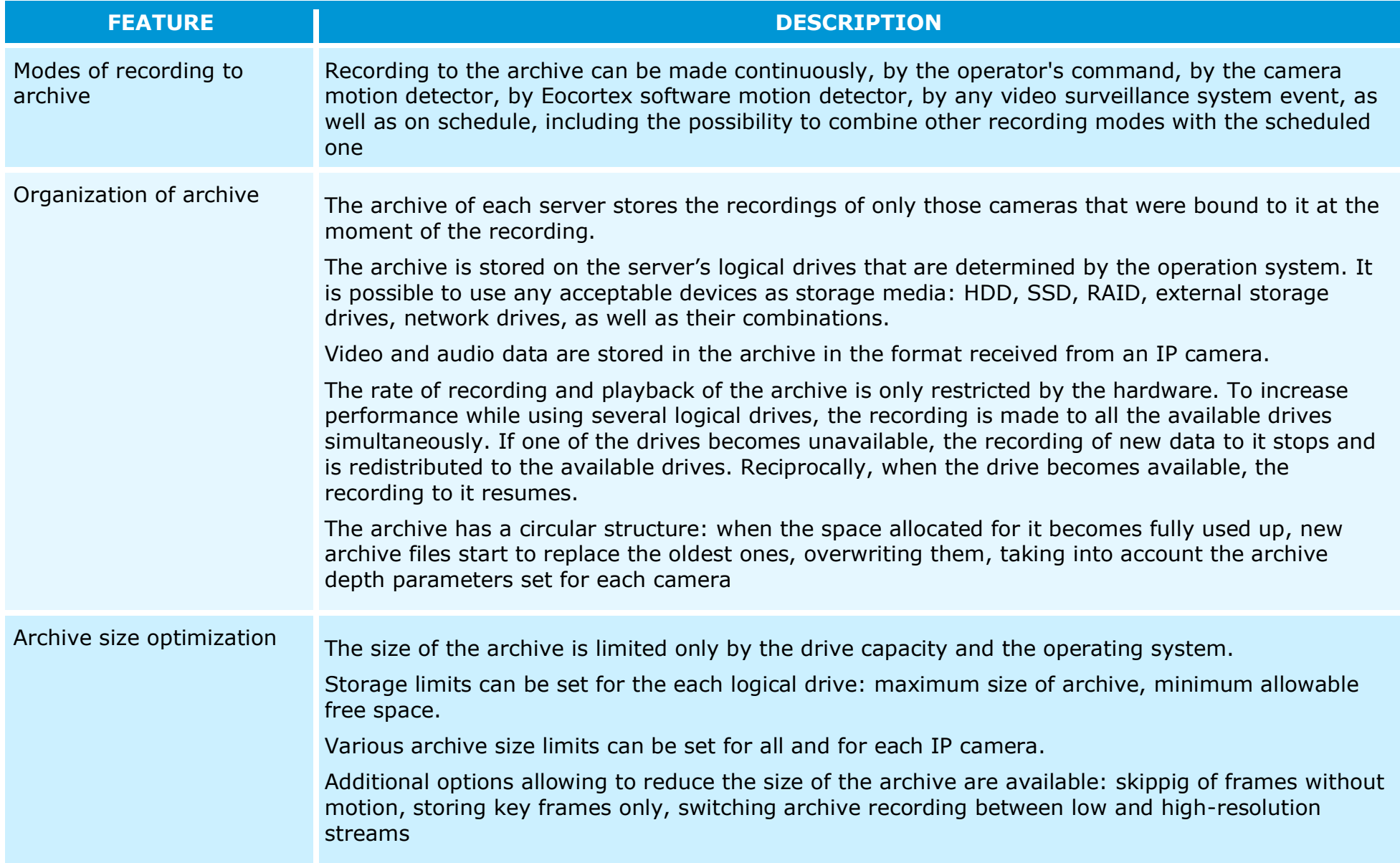

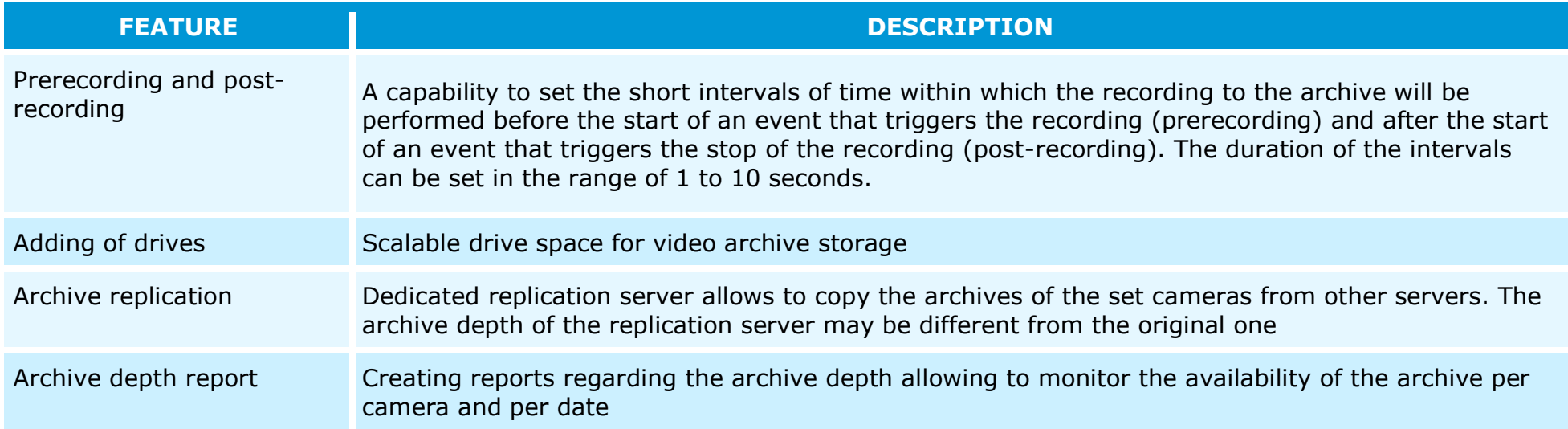

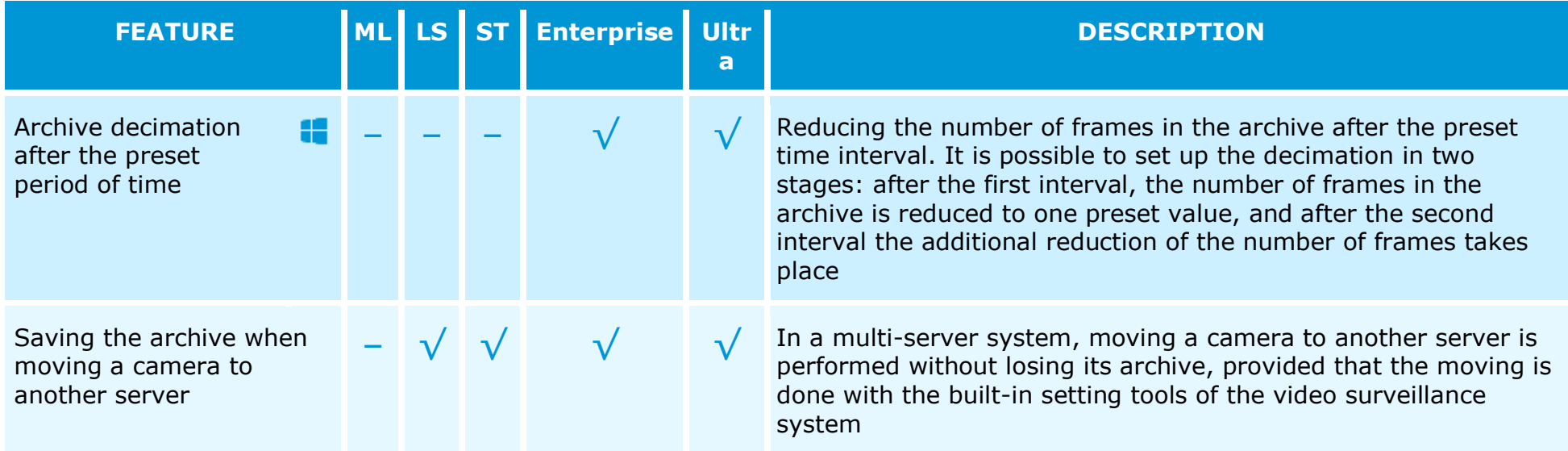

#### <span id="page-18-0"></span>Automation

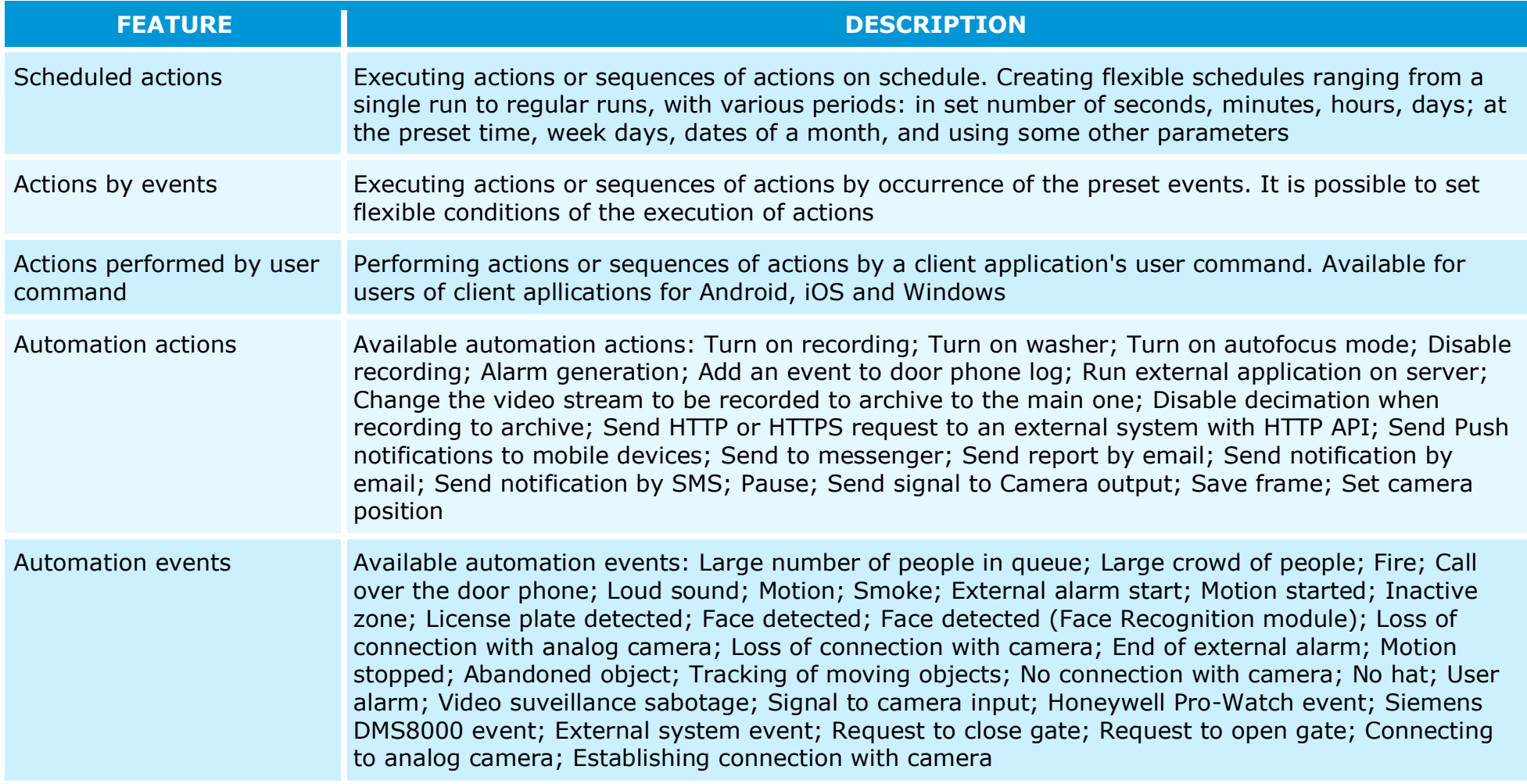

### <span id="page-19-0"></span>Setup and control

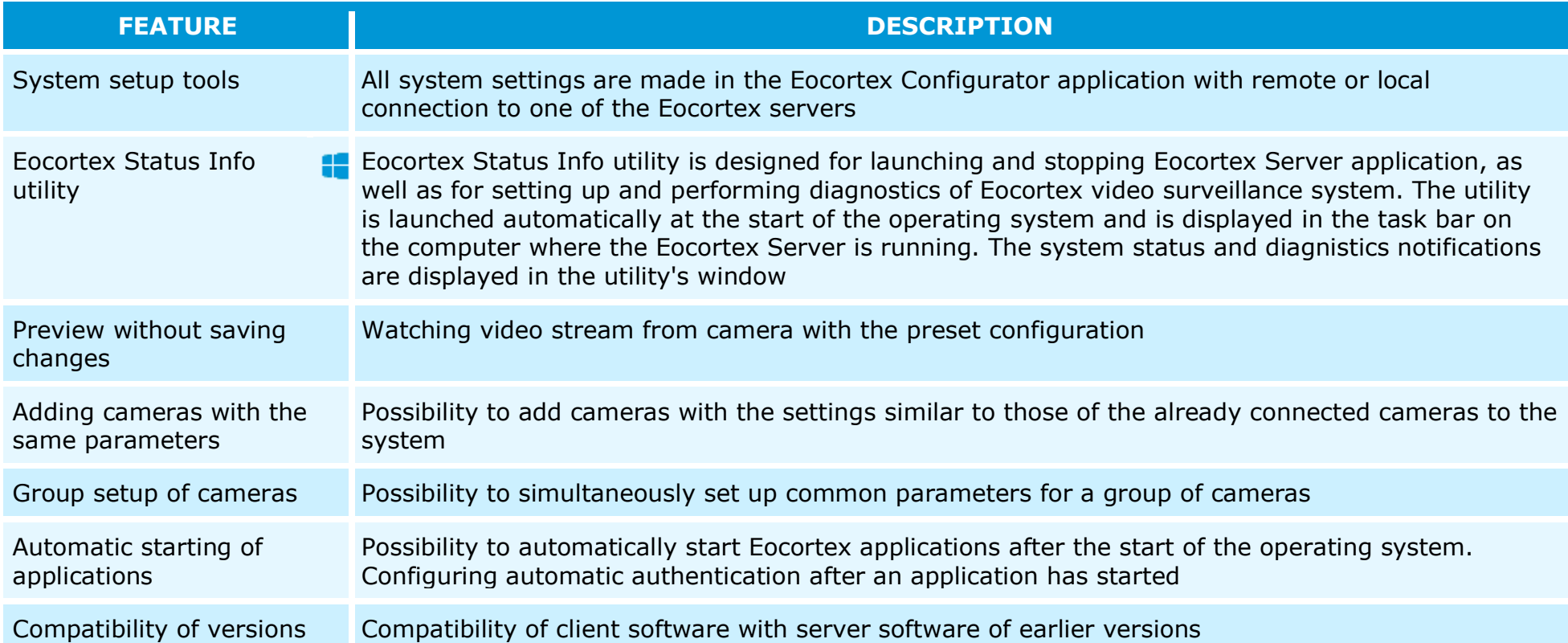

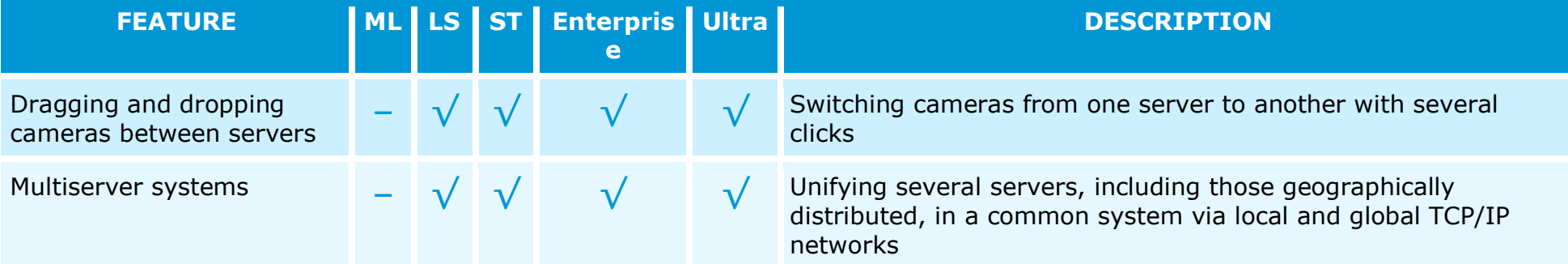

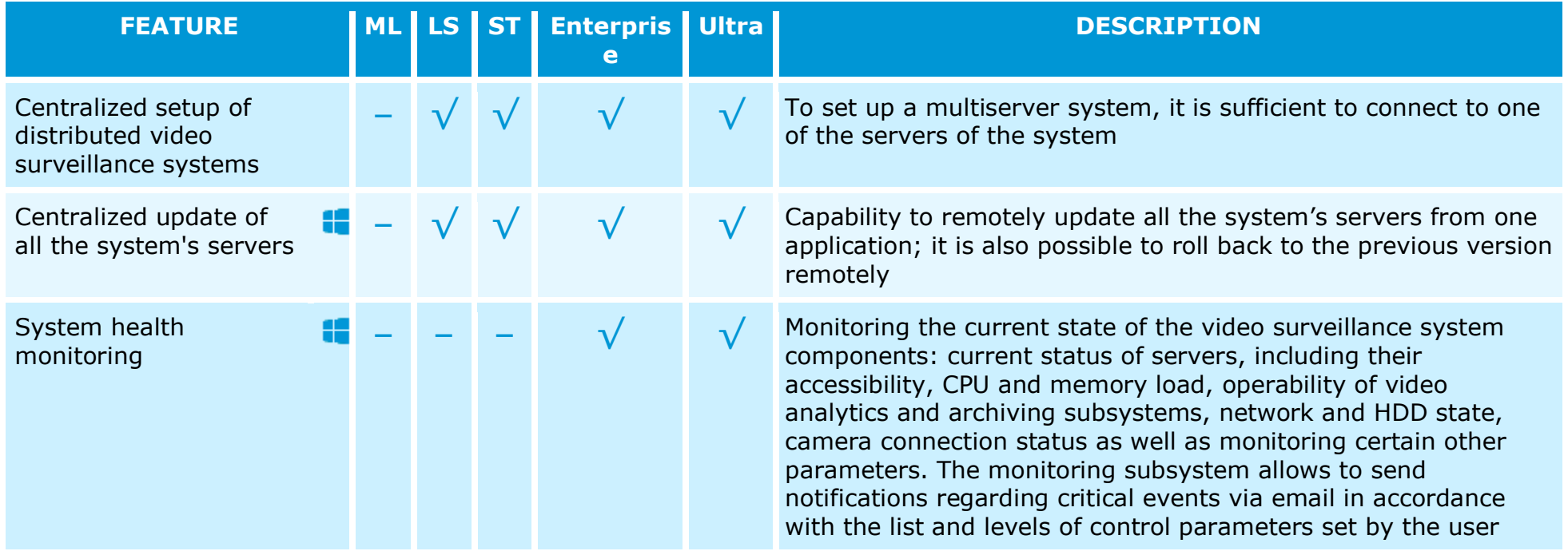

### <span id="page-21-0"></span>Security

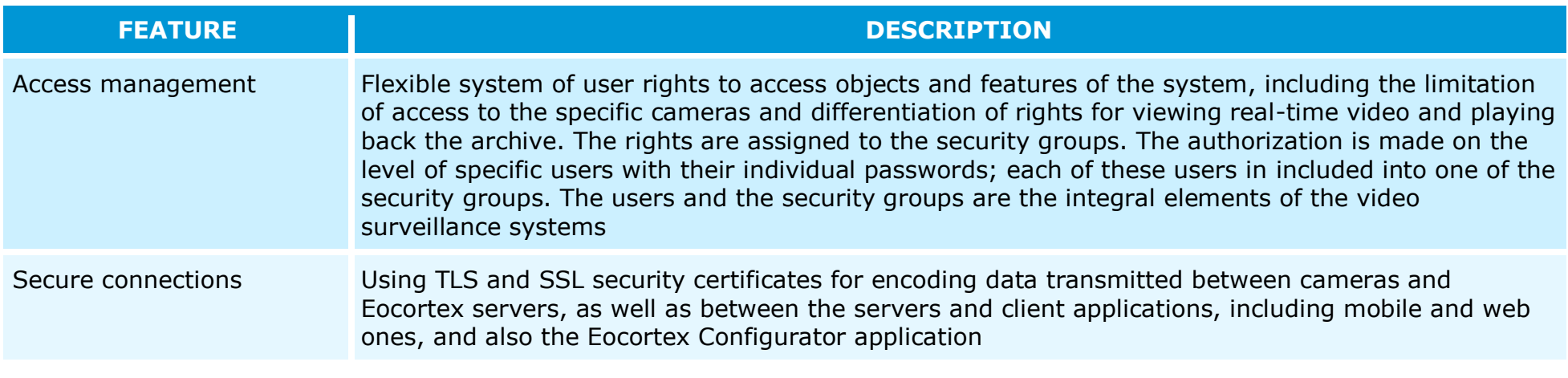

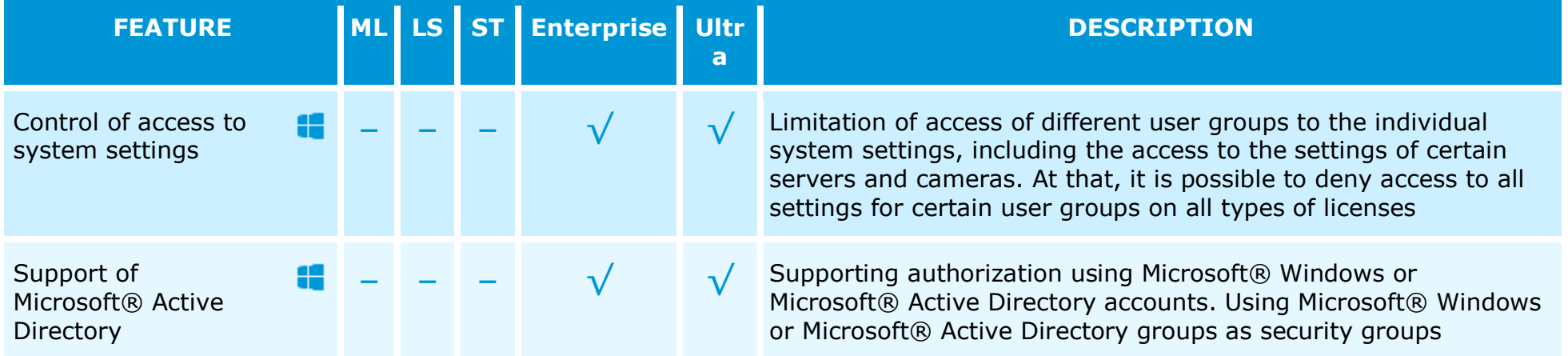

### <span id="page-22-0"></span>Centralization and scaling

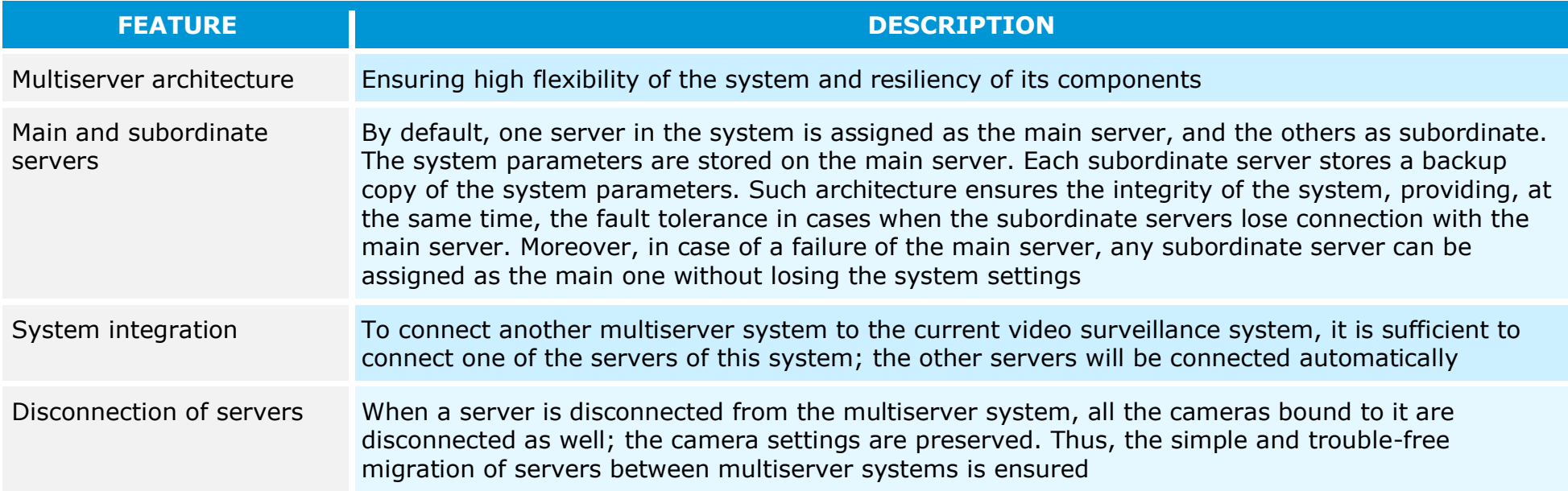

### <span id="page-23-0"></span>Reliability and failover

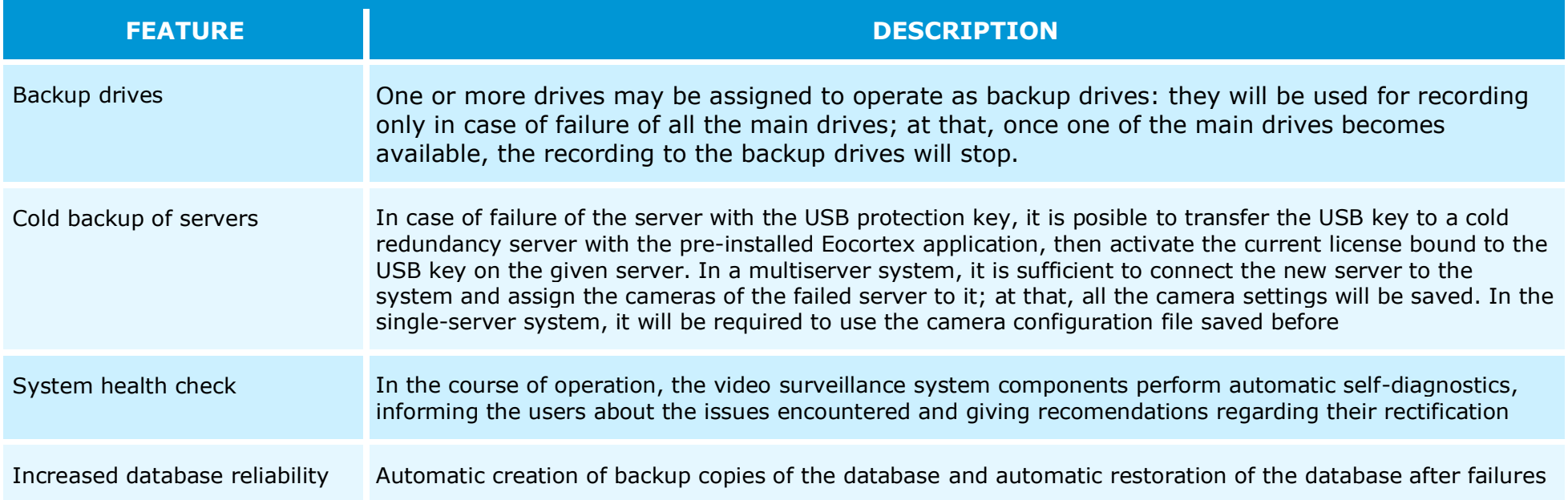

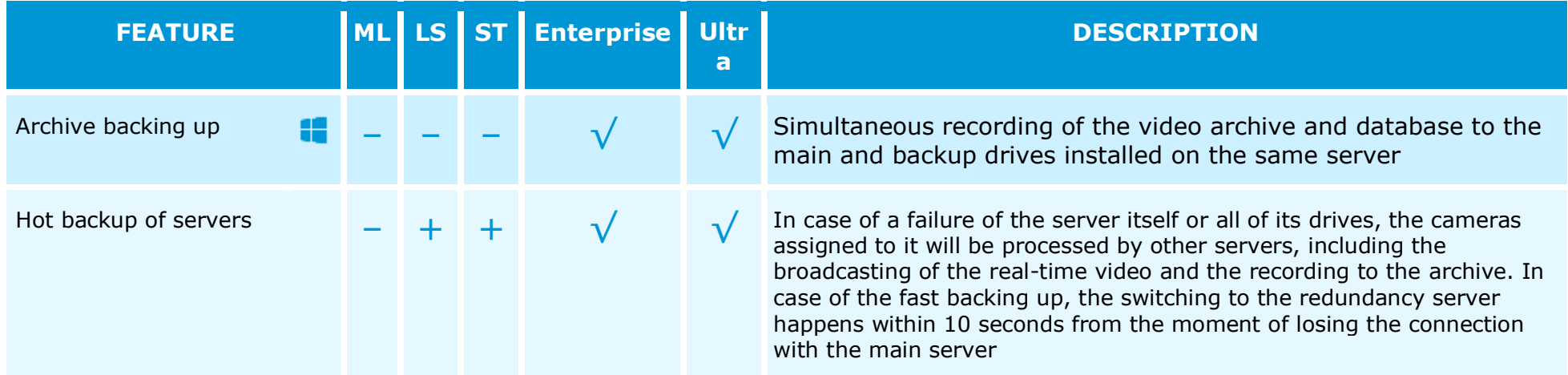

### <span id="page-24-0"></span>Windows-based Client application

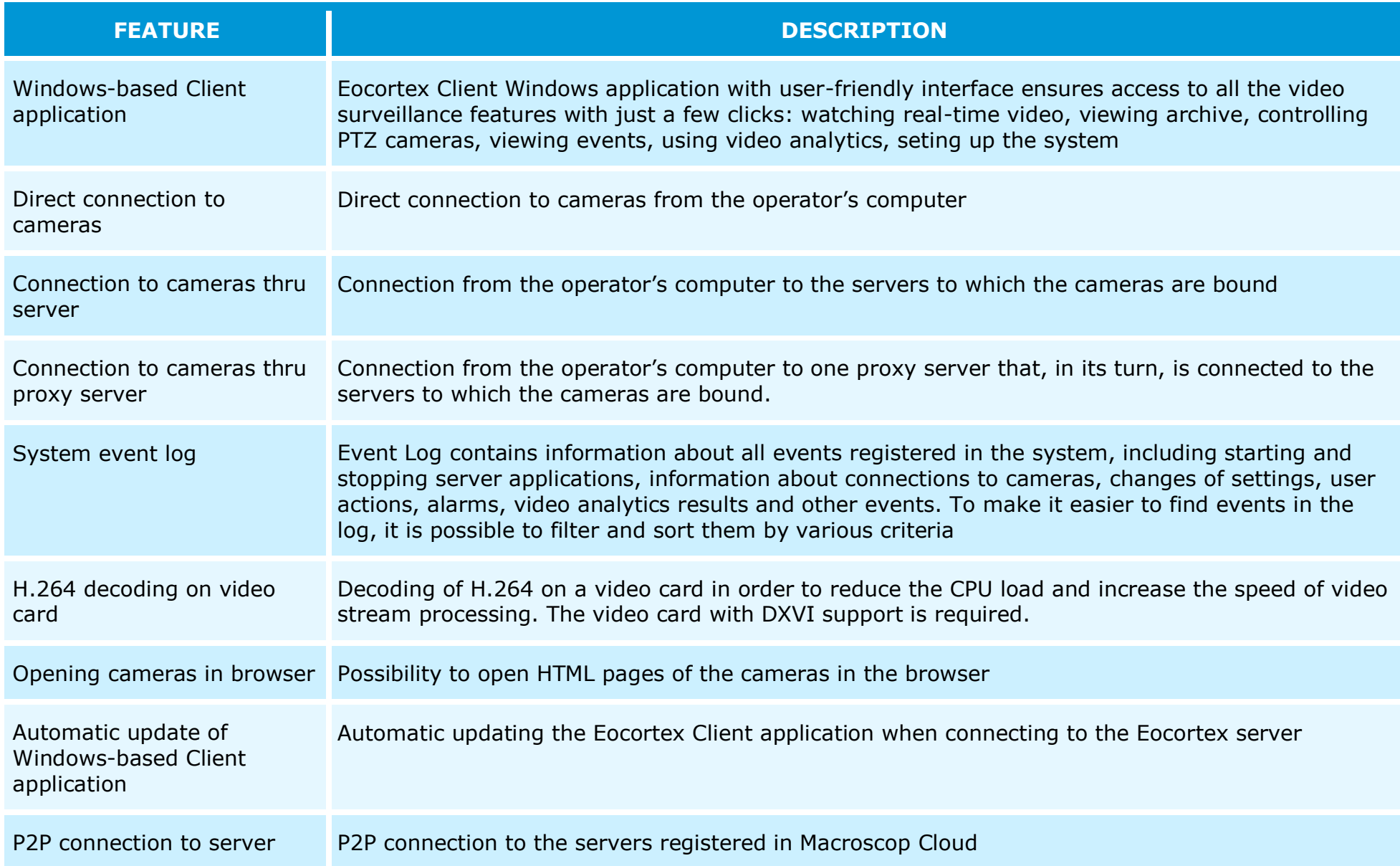

#### <span id="page-25-0"></span>Screen and video wall

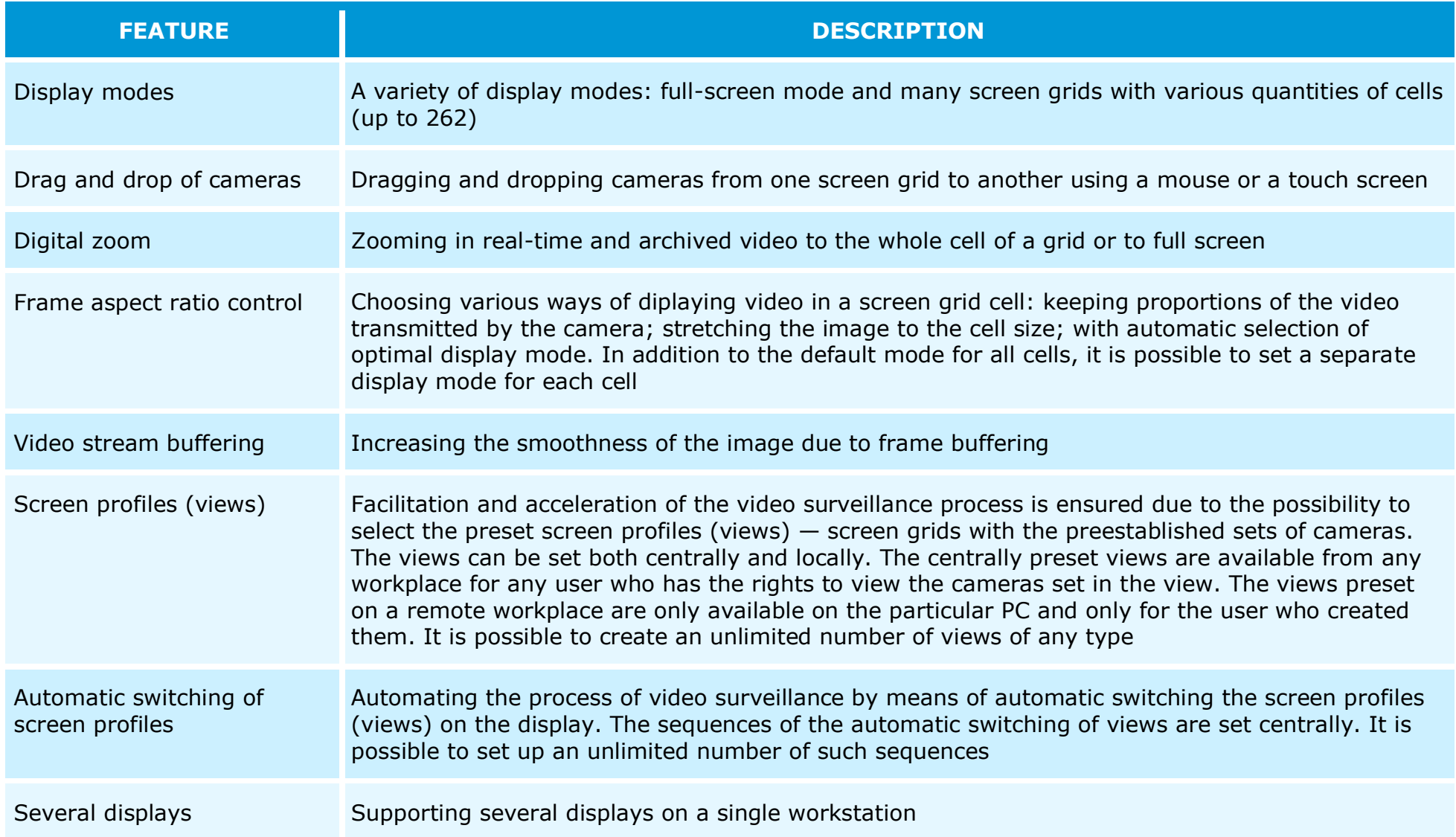

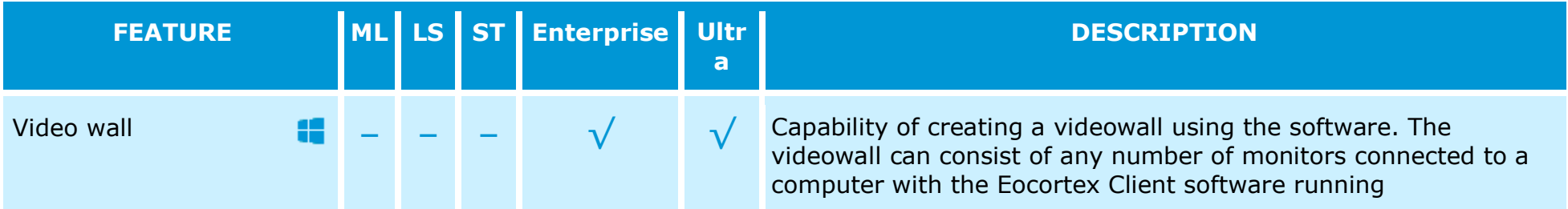

## <span id="page-27-0"></span>Archive playback

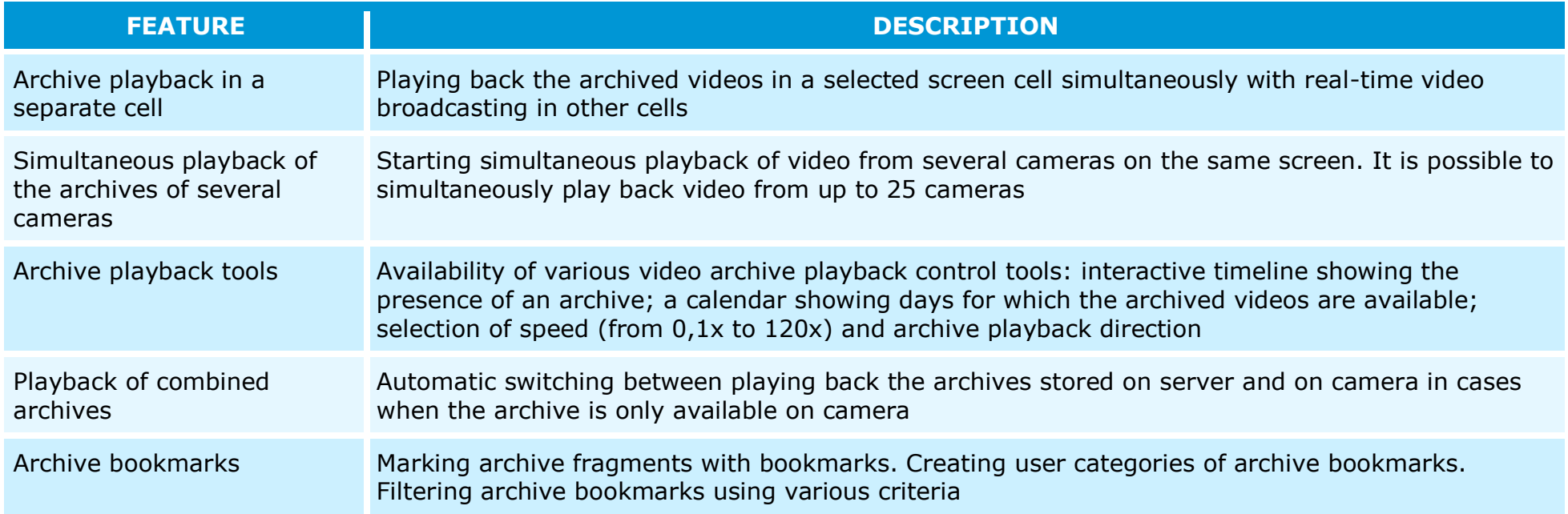

#### <span id="page-28-0"></span>Alarms

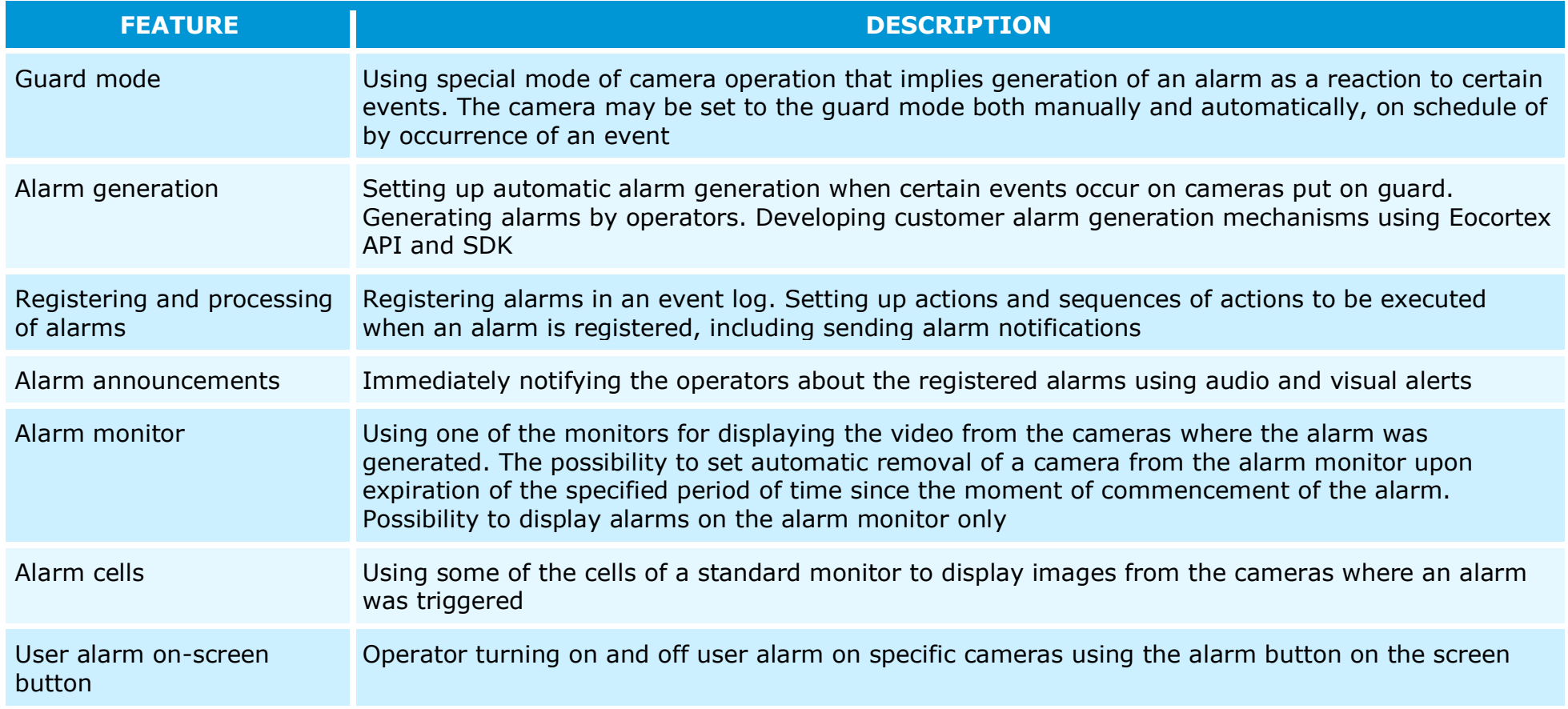

<span id="page-29-0"></span>PTZ

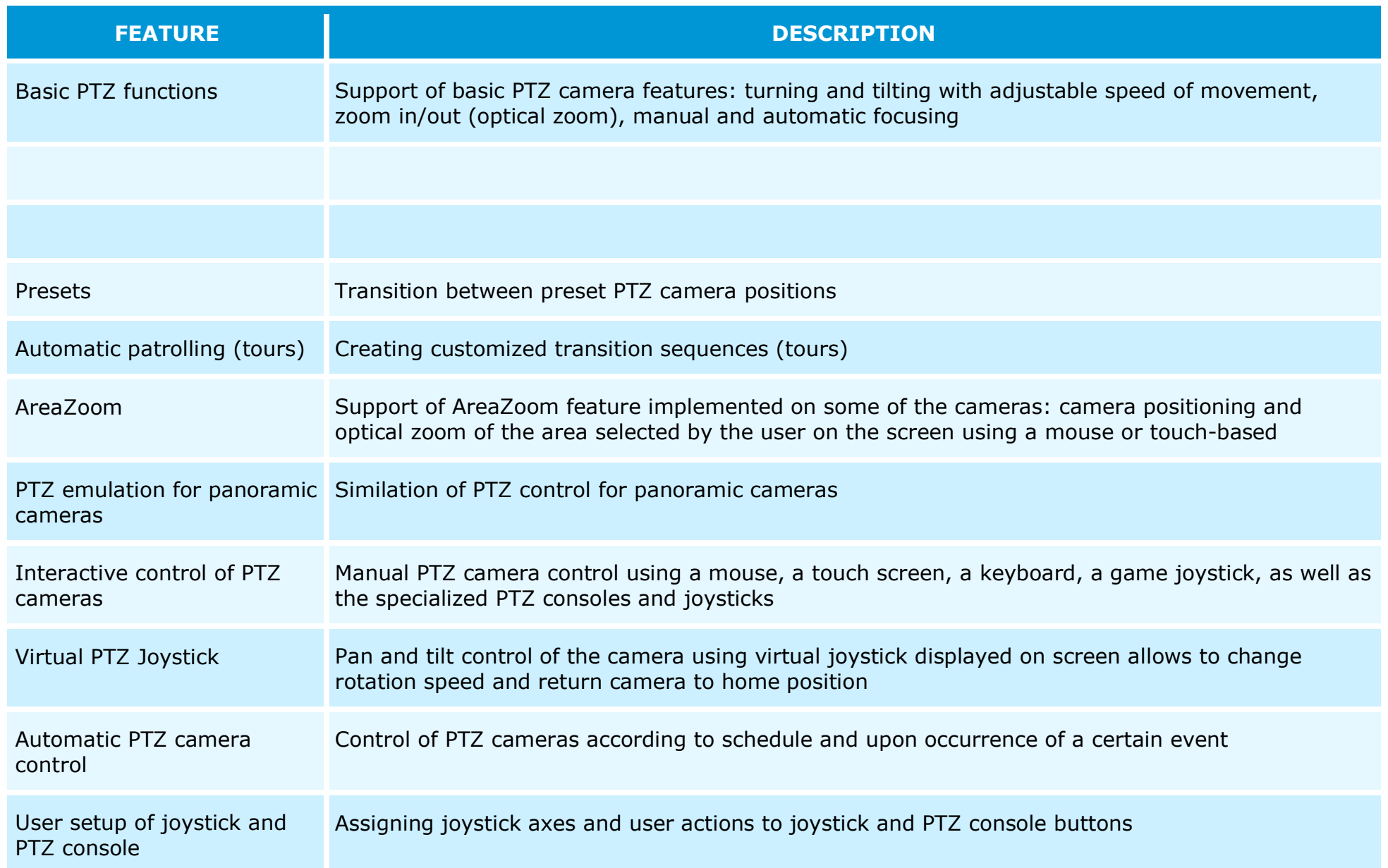

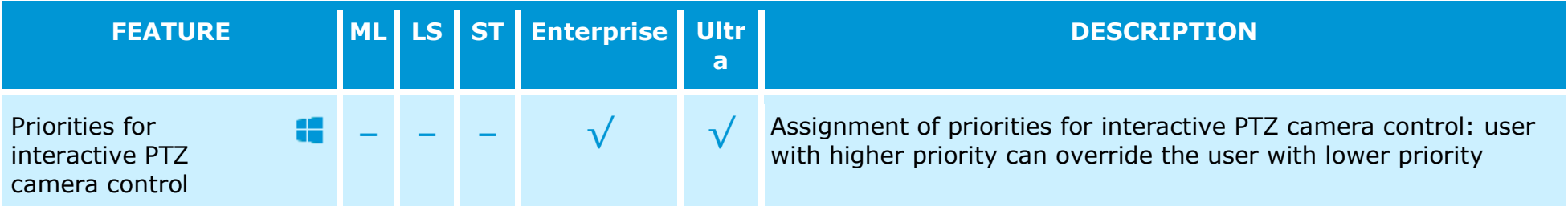

### <span id="page-31-0"></span>Export and printout

![](_page_31_Picture_48.jpeg)

### <span id="page-32-0"></span>Site plans and maps

![](_page_32_Picture_135.jpeg)

![](_page_32_Picture_136.jpeg)

## <span id="page-33-0"></span>Mobility

![](_page_33_Picture_106.jpeg)

![](_page_33_Picture_107.jpeg)

#### <span id="page-34-0"></span>Integration

![](_page_34_Picture_101.jpeg)